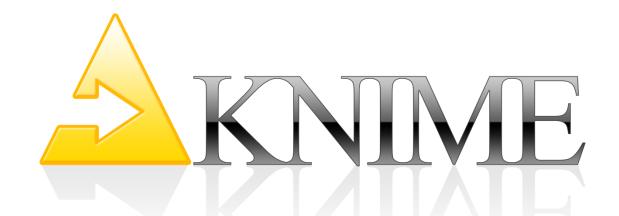

# Network Analytics meets Text Mining for Social Media Analysis

Dr. Bernd Wiswedel KNIME.com AG

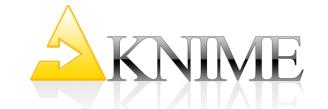

# Agenda

(Brief Overview of KNIME)

Social Media Data - Challenges

Case Study: Slashdot

Text Mining: Sentiment Analysis

**Network Mining: Topic Graphs** 

Combination

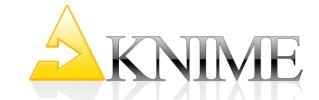

### The KNIME Platform

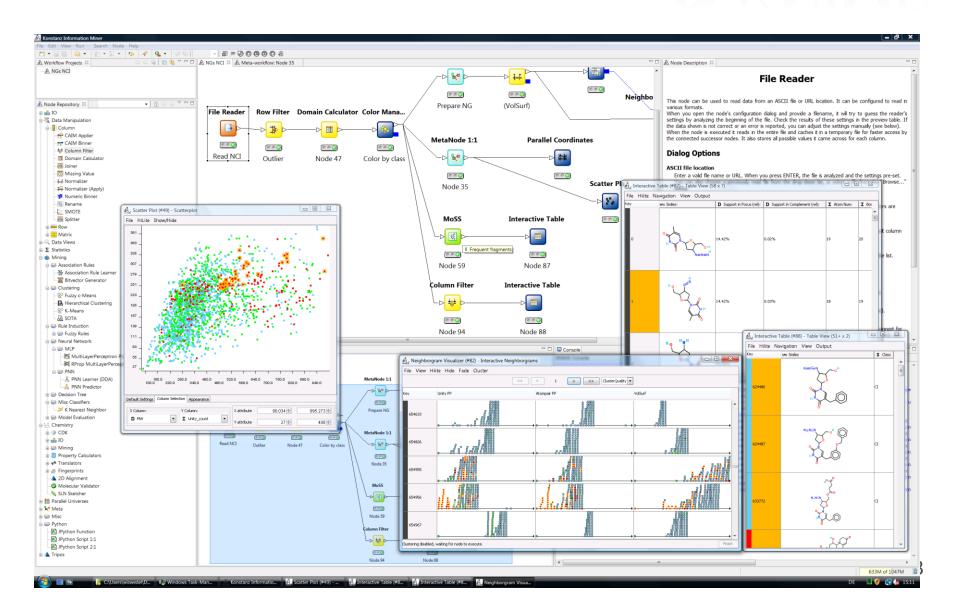

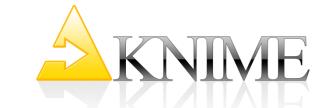

### A Brief History of KNIME

2004: KNIME development commences

2006: KNIME v1 released

2006: Spin-off in Konstanz, Germany

2006-2007: First commercial partners

2008: KNIME moves to Zurich

2010: Enterprise products released

Status Quo:

- KNIME used in 30+ countries:
  - +3000 Organizations
  - ~30% Life Science
  - ~70% Business Intelligence, Analytics, Data Mining
  - +50 Very Active Community Developers

KNIME 2.8 released in July 2013

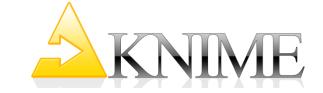

File Reader

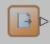

Excel import

**Database Connector** 

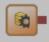

Node 0:1:8

**PMML Reader** 

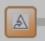

000

Vendor independent predictive model

KNIME loads and integrates data from diverse data sources:

- Different data bases
- Various file formats (CSV, XML, SDF, etc.)

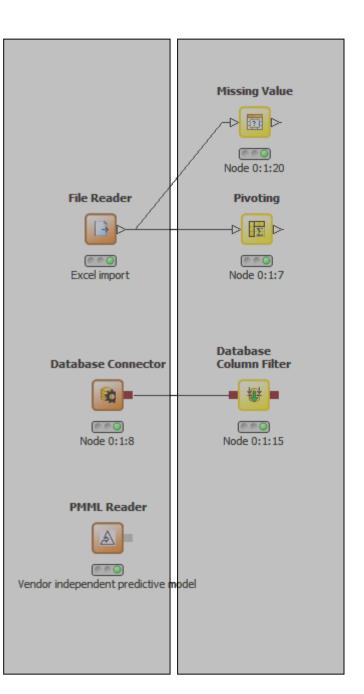

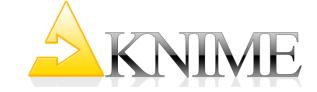

KNIME provides huge repository of modules for easy-to-use, modular

- Data preprocessing
- Data fusion
- Data transformation

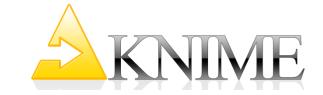

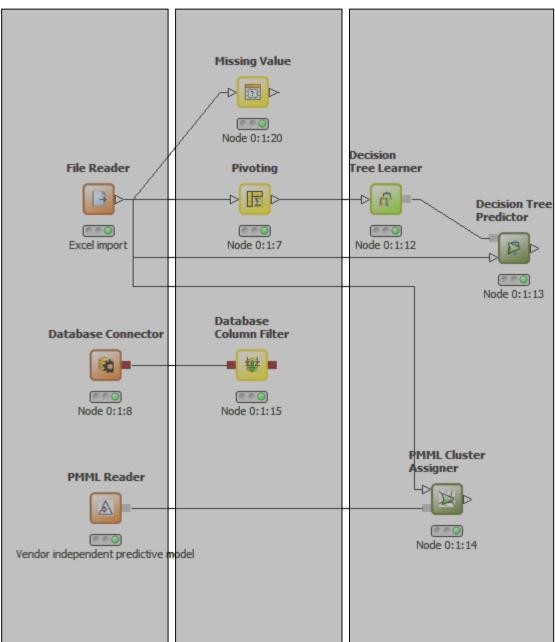

In addition to standard data mining techniques, KNIME adds cutting edge data analysis algorithms. (...thanks to its academic roots)

**Missing Value** Histogram Node 0:1:20 File Reader **Pivoting** Tree Learner Interactive views provide data overviews Node 0:1:18 and insights into the learned models. Pie chart Interactive linking&brushing techniques allow for powerful exploration of models Node 0:1:19 and data. Node 0:1:8 Node 0:1:15 **PMML Cluster** Assigner **Box Plot** PMML Reader Node 0:1:14 Node 0:1:16 Vendor independent predictive model

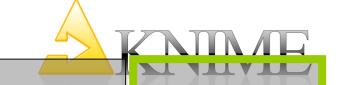

Miceina Value

Due to its open API and "node-in-a-sandbox"-approach additional (also external) tools are easily integrated, e.g.

- Access to the statistics tool R
- Complete integration of the machine learning library WEKA
- Application area specific integration, e.g. CDK (Chemical Development Kit), RDKit, ImageJ, ...

KNIME is Eclipse-based: Integrating other Eclipse projects such as BIRT, DTP, etc. provides even more functionality

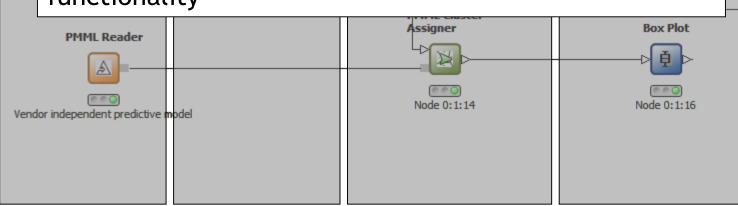

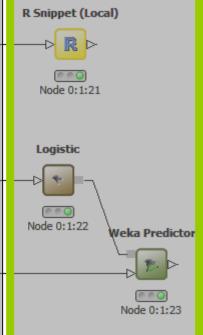

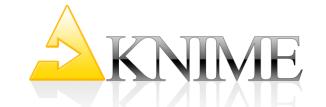

# KNIME Selected Node Highlights

### Over 1000 native and embedded nodes included:

**Statistics** 

**Data Mining** 

Time Series

Image Processing

Neighborgrams

Web Analytics

**Text Mining** 

Network Analysis

WEKA

R

Database Support

ETL

**Text Processing** 

**Data Generation** 

XML Support

PMML Support

Social Media Analysis

Business Intelligence

**Community Nodes** 

3rd Party Nodes

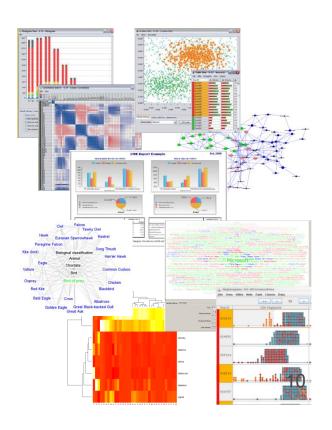

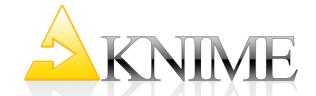

### Social Media Data

Water Water Everywhere, and not a drop to drink

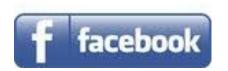

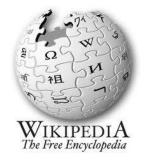

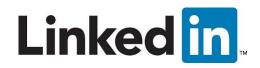

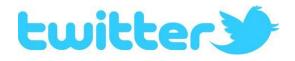

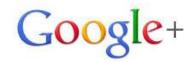

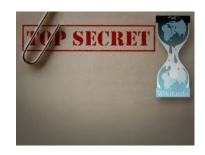

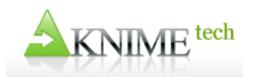

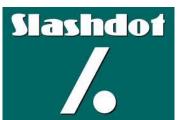

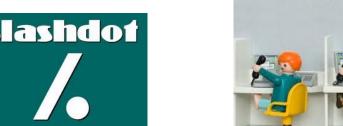

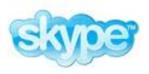

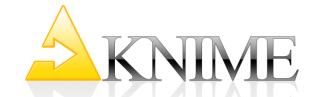

### Social Media Data

Water Water Everywhere, and not a drop to drink

### What companies do with it:

- Download and keep
- Topic [Shift] Detection (email content routing, detect market interest shift, clinical studies, query non structured DBs, ...)
- Sentiment Analysis (marketing, polls, elections, ...)
- Connection Analysis (influencers, risk analysis, ...)
- •

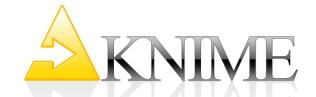

### Social Media Data

Water Water Everywhere, and not a drop to drink

### The Analysis Tools:

- Web Crawlers
- Visual Exploration
- Topic Detection (Text Mining, NLP, Ontologies)
- Sentiment Score (Text Mining, NLP)
- Influence Score (Network Analytics)
- Find Groups (Predictive Analytics)

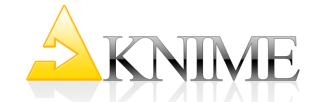

# Case Study Example: Slashdot Data

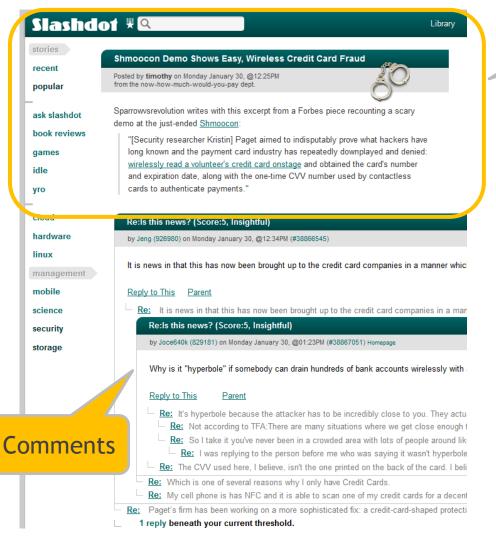

Post

#### **Basic Numbers:**

- 24532 users
- 491 threads with
  - 15 843 responses
  - 12 507 users
- 113505 posts
- 60 main topics
- Selected Topic: Politics

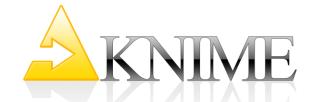

# Case Study Example: Slashdot

- Very rich data sources about customers!
- We want to establish:

Sentiment Analysis

- How users feel about the discussed topic
- Whether it matters how users feel Network Analytics
- A more general abstraction of the results

Clustering

Sentiment Analysis

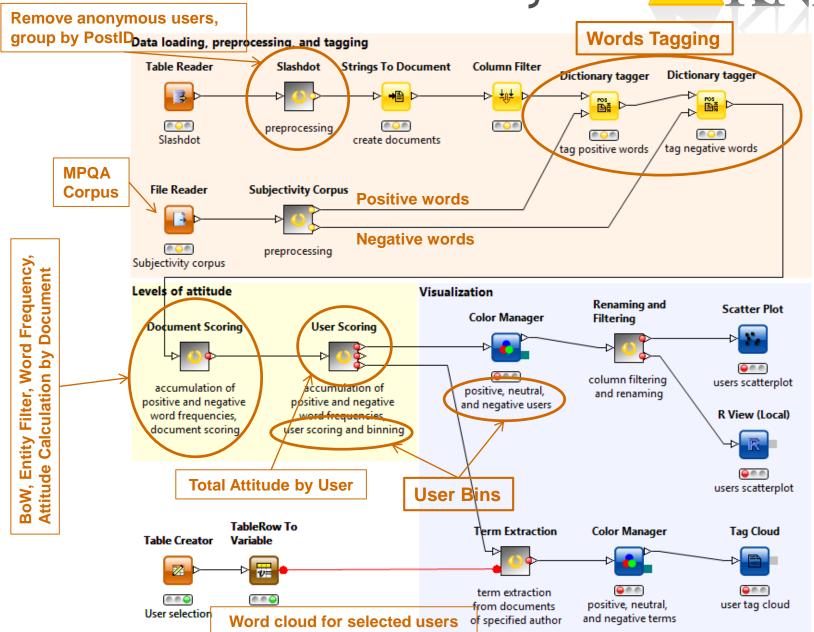

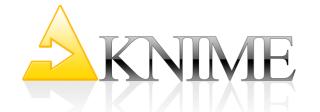

# Slashdot - Text Mining

#### Most Negative User pNutz

burners bus copier bum-bailey 400-year buses coward drive conversion bugger able cad coxcomb drivers gob-kissing dregs control briefly access calf craven dvd golden krempl gleeking dread-bolted contempting breath action campaigns creative dwarf google lagerlout misery kiss giggling doubts contempt brain addition canker criminal earth gormless land monkeys pink middle jkct fungus doubtful consequences borders advertisement central criminals edge greens lawyer monster pisshead responses pillock mid-day jerk frothy disease conception boggish agency character criticism edit grimy leech monument plaintiff rest sporen response pick meta-stupid irony foul directors completely bloody churlish criticizes effluvia grotty lemon moral plonker revulsion spread uncensored spell request phone mer iraq foot-licking dimension complaints blood embarrassment guard lends moulitsas ponce rhythm squalid unknowing zukunft unabbreviated speech representation personality mention intelligent foolish guardsman lepers mutant posters ridiculous stale unnecessary zãfâoniga on-line youth twit species remind people medium intellect fool dewberry blinking naff prison rock-hard statement unpleasantness ã, â sd1901020223 copyright measure worm trite spd reform penintentiary media institution foal profane rocks statements unprofitable advice sour national advertising zaw mass wide translation spattering recognition pathetic fly leprous nasty professional root stefan untrue association spot advertising marketing weight trans-stupid source recipient past instance profoundest sd4511428251 stench users attention uwg spots guy nausea protection sd4750433211 stock utilization bad world emptiness half-wit life neutrons public self strip violators copiers stupidittle german weary threatening sod readers opposite measures nincompoop publicity self-important strong virtual country worthless campaign law filmwirtschaft waste themselfs snake read opinion meaningless cinema equivalent hawk link novella puke-drooling senile stupidity void due zkm example wallpaper tantrums smell reach oops meaningful insensate evacuation history lives noxious punishment serious success volker economy vulgar sun slogan rat onion meaning inputs flirt-gill detentions blazing circle crook-pated evidence hold local objection putrescent sex suck vomit suitable site rape ones maximum initiative flesh design competition bite alias city curdled exchange holds loose obnoxious queasy shame suicidal singularity rancid one-handed matters infringements flat desert birth appeal clack-dish dank exchanges hot louisiana ocean question sheep rabidly oik material inexperienced flap-mouthed derailing compatibility article clapper-clawed dankish experience human macon offal rabbit ogre markos industry filthy depraved company beliefs artless clearing-up data eyes hurricane maggot offers mandatory indignation filth dense companies beasts available clotpole day fantasy idea malformity ignoramus film dehydrated-rock-hard communicates beak babelfish cockered deception fate ignoble fiend degenerate comment base-court bag cockup deer federation deficient com barf

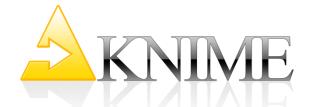

# Slashdot - Text Mining

#### Most Positive User dada21

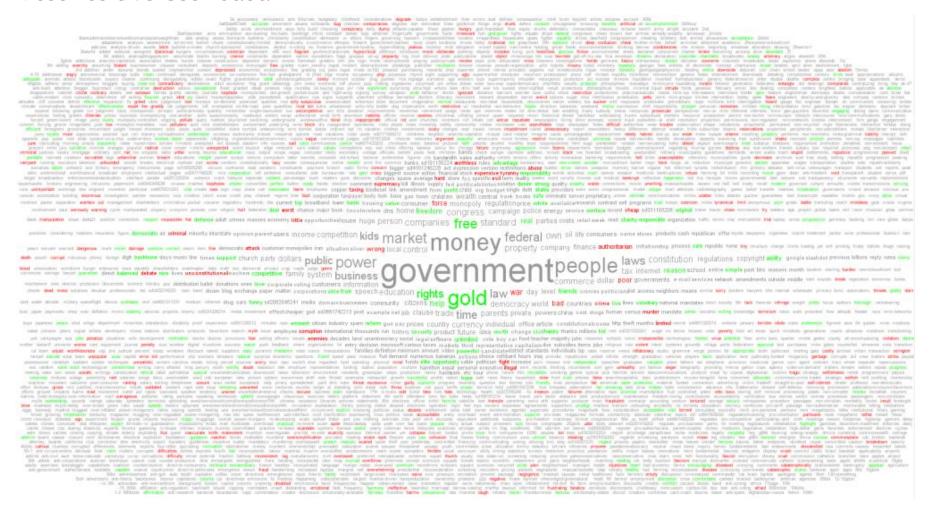

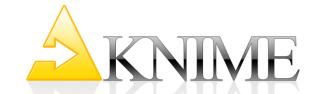

# Slashdot - Sentiment Analysis

- 16016 positive users
- 7107 negative users
- Most positive user: dada21 (2838 positive/1725 negative words)
- Most negative user: pNutz (43 positive/109 negative words)
- Which Topics have positive users in common?
  - Government
  - People
  - Law/s
  - Money
  - Market
  - Parties

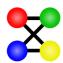

# **Network Creation**

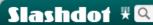

Library

stories

recent

popular

ask slashdot book reviews

games

idle

yro

cloud hardware

linux

management

mobile

science

security

storage

#### Shmoocon Demo Shows Easy, Wireless Credit Card Fraud

Posted by timothy on Monday January 30, @12:25PM from the now-how-much-would-you-pay dept.

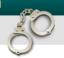

Sparrowsrevolution writes with this excerpt from a Forbes piece recounting a scary demo at the just-ended Shmoocon:

"[Security researcher Kristin] Paget aimed to indisputably prove what hackers have long known and the payment card industry has repeatedly downplayed and denied: wirelessly read a volunteer's credit card onstage and obtained the card's number and expiration date, along with the one-time CVV number used by contactless cards to authenticate payments."

#### Re:Is this news? (Score:5, Insightful)

by Jeng (926980) on Monday January 30, @12:34PM (#38866545)

It is news in that this has now been brought up to the credit card companies in a manner which

#### Reply to This Parent

Re: It is news in that this has now been brought up to the credit card companies in a man

#### Re:Is this news? (Score:5, Insightful)

by Joce640k (829181) on Monday January 30, @01:23PM (#38867051) Homepage

Why is it "hyperbole" if somebody can drain hundreds of bank accounts wirelessly with

#### Reply to This Parent

- Re: It's hyperbole because the attacker has to be incredibly close to you. They acture Re: Not according to TFA:There are many situations where we get close enough to Re: So I take it you've never been in a crowded area with lots of people around like Re: I was replying to the person before me who was saying it wasn't hyperbole
- Re: The CVV used here, I believe, isn't the one printed on the back of the card. I beli

Paget's firm has been working on a more sophisticated fix: a credit-card-shaped protecti

- Re: Which is one of several reasons why I only have Credit Cards.
- Re: My cell phone is has NFC and it is able to scan one of my credit cards for a decent

1 reply beneath your current threshold.

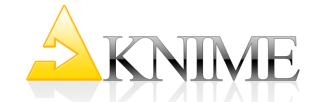

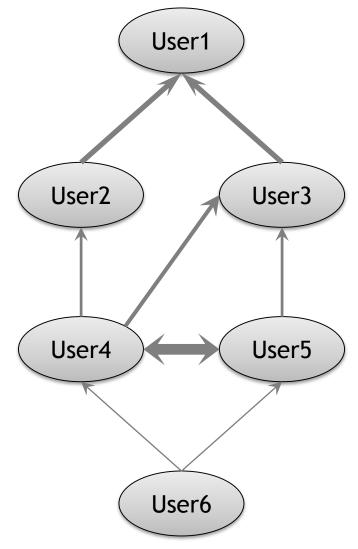

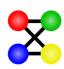

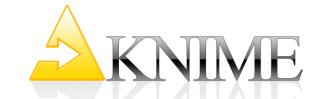

# **Topic Graphs**

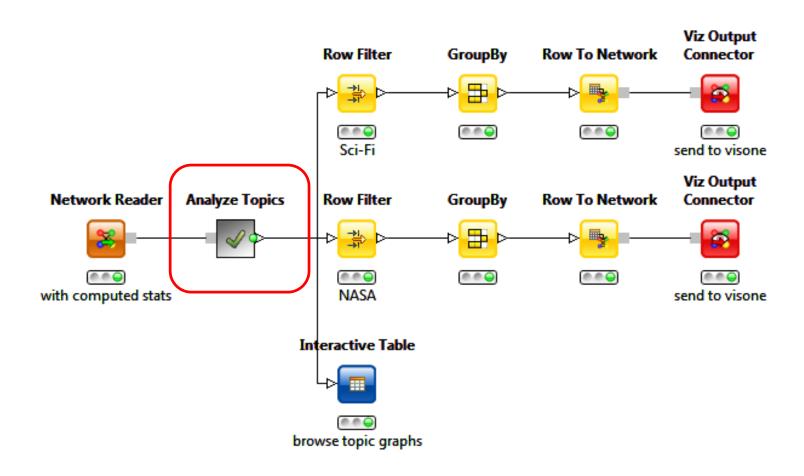

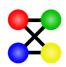

# Topic Graph: NASA

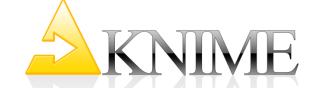

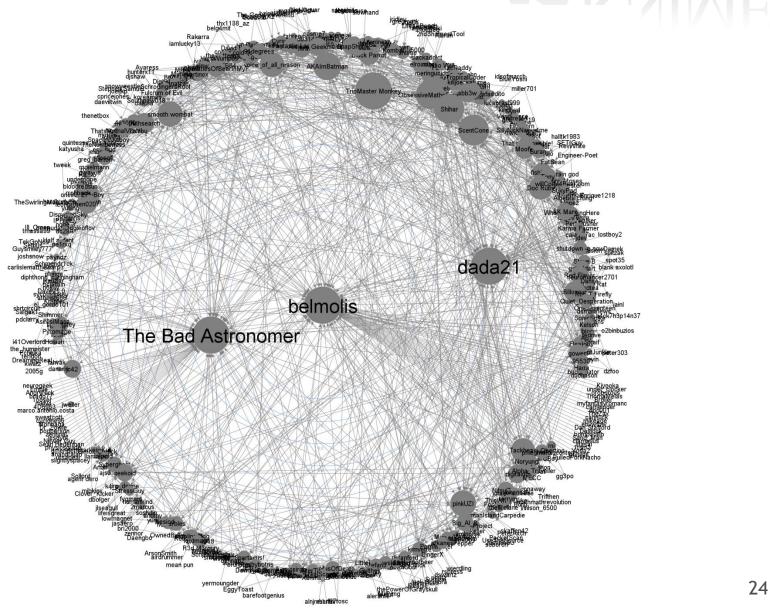

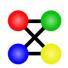

# Topic Graph: Sci-Fi

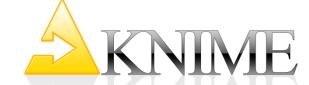

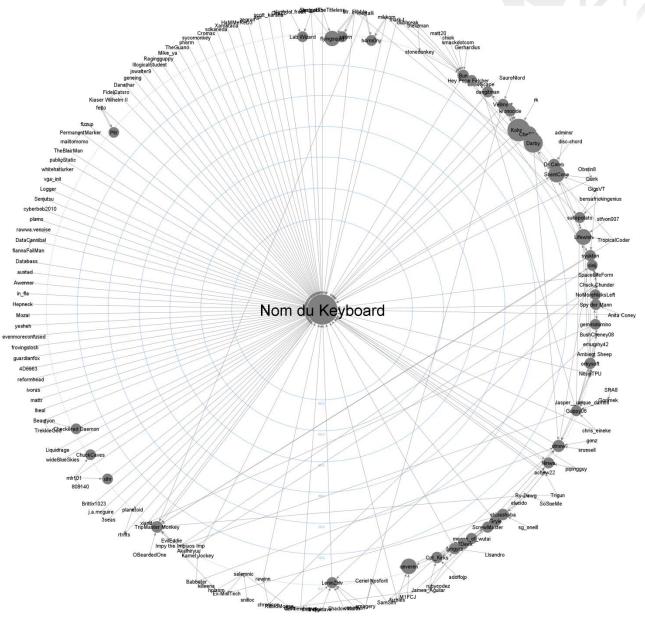

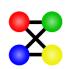

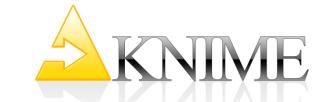

Users with hub and

authority weights and

### **Hubs & Authorities**

- Hubs = Followers
- Authorities = Leaders

other features Data loading, network creation and filtering Leader and follower score Visualization Scatter Plot **Network Creator** Follower vs Extract largest Authority & Object Inserter leader Create edge table Feature Table Column Rename Table Reader Anonymous filter anonymous node component hub weight R View (Local) (a) (b) (c) Filter article and **⊕** € € compute link post user with Slashdot hub comments of authority referenced post/thread Fig. 5 anonymous coward & hub weight user Follower vs leader authority with R Filtering anonymous users and creating network **Centrality index to** define hub weight and authority weight

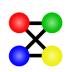

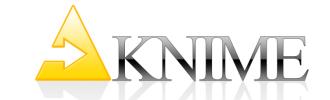

### **Hubs & Authorities**

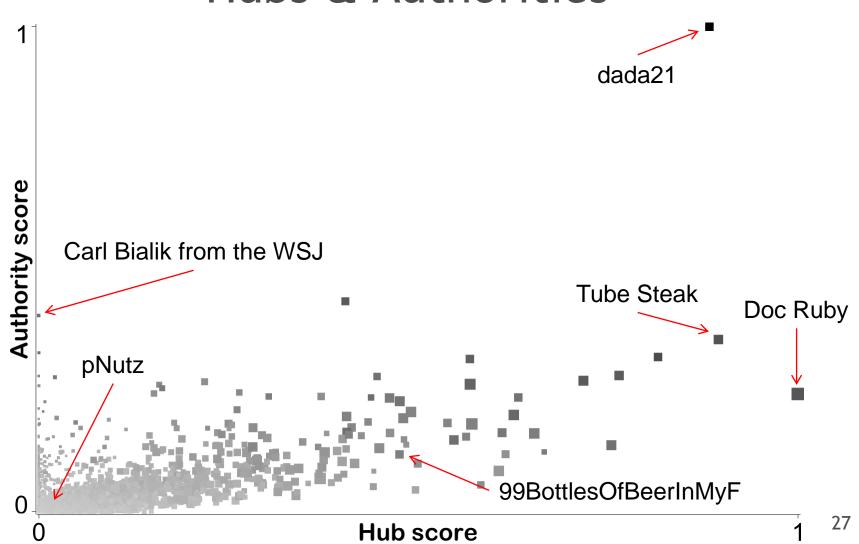

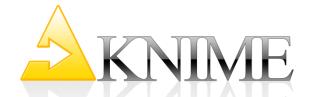

# KNIME: Bringing it all together

Users with hub and authority weights and other features

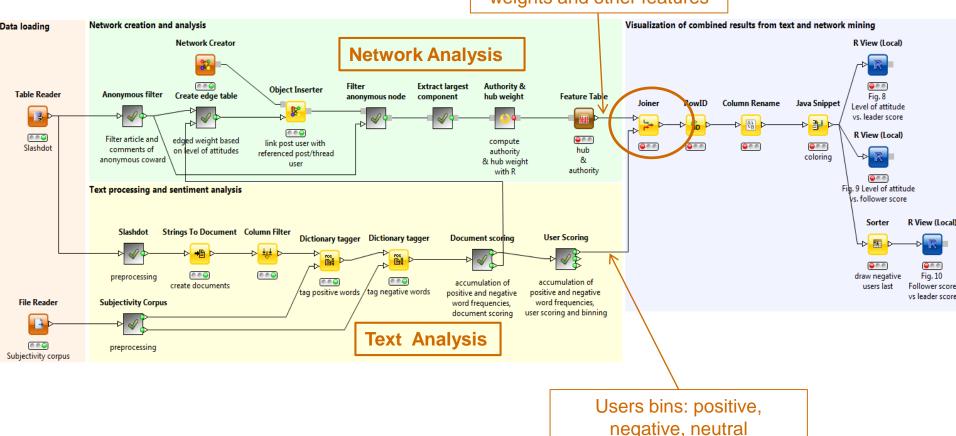

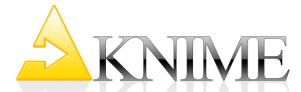

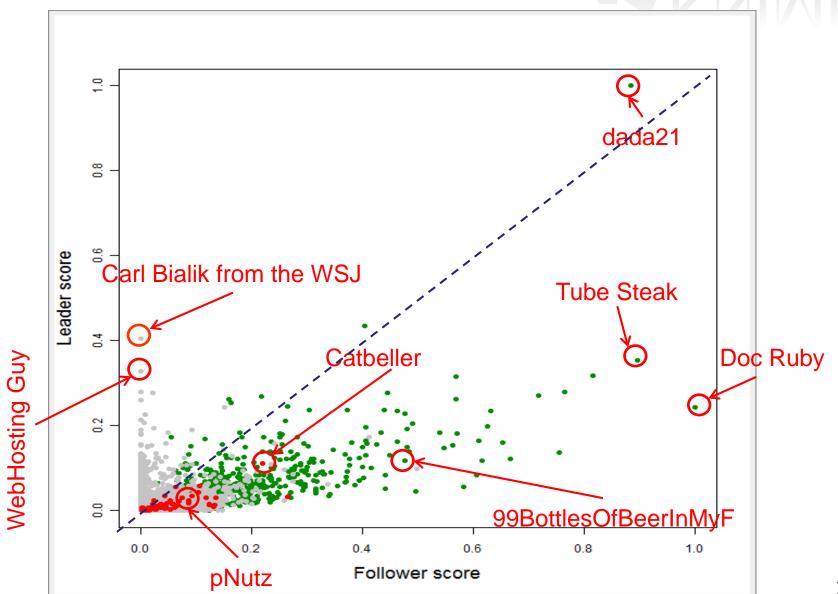

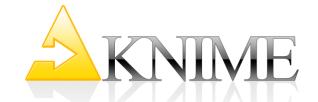

### What we have found ...

- The **positive** leaders
- The neutral leaders
- The **negative** leaders
- The inactive users

What identifies each group?
How do I identify a new user?
How do I handle each user?

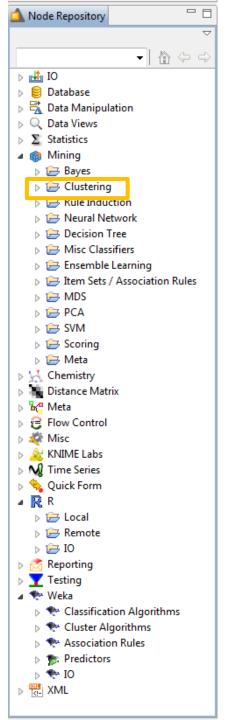

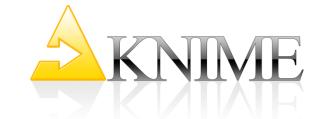

# Why Clustering?

- No a priori knowledge (not even on a subset of users)
- Prediction and interpretation capabilities required

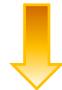

k-Means algorithm

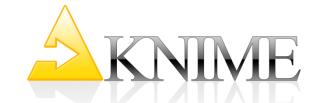

# Re-sampling the Training Set

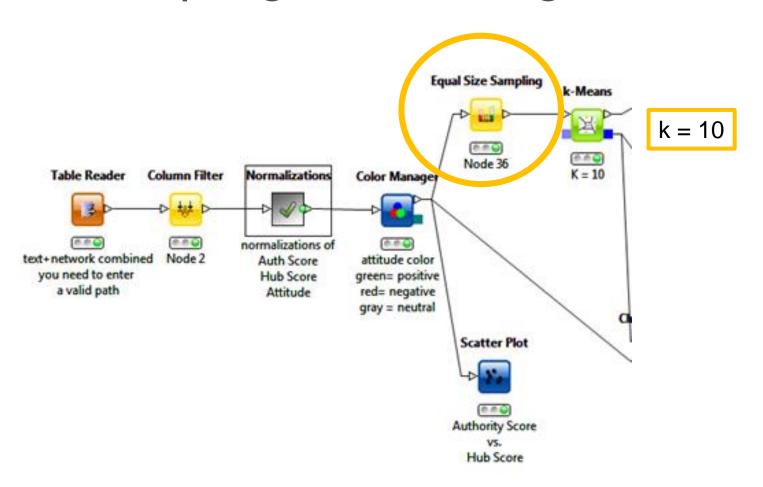

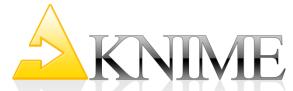

### The k-Means Clusters

### Leaders, Followers, Positive and Negative Thinkers

Leader = high authority score, low hub score Follower = high hub score, low authority score Positive Thinker = high Good.Bad.Rating (green) Negative Thinker = low Good.Bad.Rating (red) Neutral Thinker = middle Good.Bad.Rating (gray)

| Cluster Name | Cluster Size Aut | orityScore | std(AuthScore) | HubScore | std(HubScore) | GoodBadRating |
|--------------|------------------|------------|----------------|----------|---------------|---------------|
| cluster_0    | 29               | 0,07       | 0,04           | 0,18     | 0,08          | 0,98          |
| cluster_1    | 20               | 0,11       | 0,08           | 0,27     | 0,11          | 0,31          |
| cluster_2    | 22               | 0,01       | 0,02           | 0,03     | 0,03          | 0,55          |
| cluster_3    | 6                | 0,66       | 0,15           | 0,81     | 0,31          | 1,00          |
| cluster_4    | 42               | 0,03       | 0,03           | 0,06     | 0,04          | 0,75          |
| cluster_5    | 14               | 0,19       | 0,07           | 0,44     | 0,12          | 0,96          |
| cluster_6    | 89               | 0,02       | 0,03           | 0,05     | 0,04          | 0,35          |
| cluster_7    | 8                | 0,03       | 0,03           | 0,08     | 0,06          | 0,64          |
| cluster_8    | 77               | 0,00       | 0,01           | 0,02     | 0,02          | 0,50          |
| cluster_9    | 20               | 0,08       | 0,05           | 0,23     | 0,07          | 0,75          |

## The k-Means Clusters

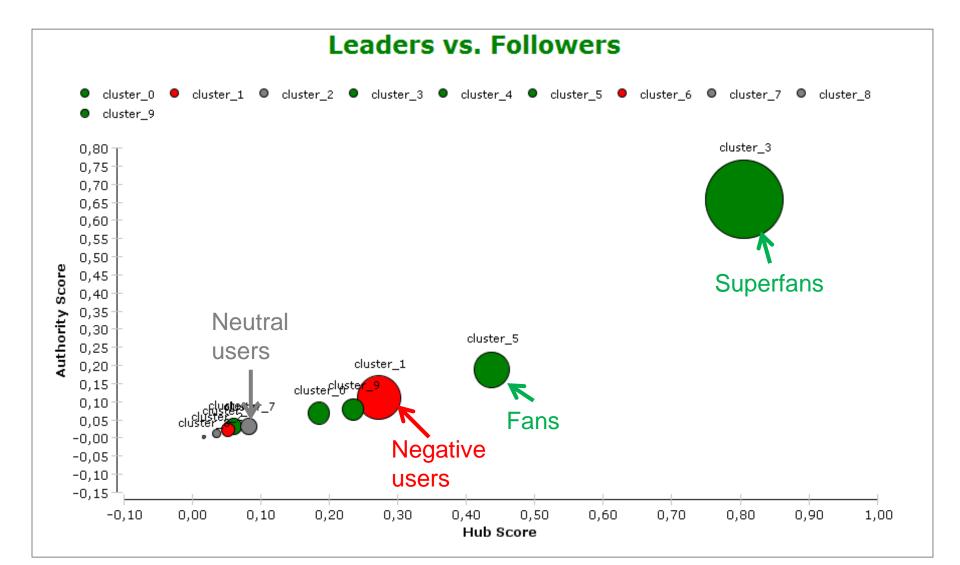

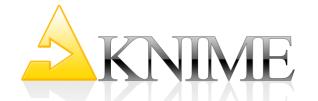

### **Additional Discoveries**

- There are only very few real leaders!
   Authority and hub scores identify active participants rather than leaders.
- Superfans can be found in cluster\_3
- Negative and (sigh!) active users are collected in cluster\_1.
- Neutral users are usually inactive (cluster\_2, cluster\_7, and cluster\_8)
- Positive users with different degrees of activity are scattered across the remaining clusters.

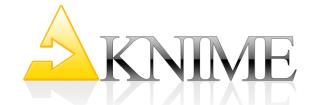

# The operational Workflow

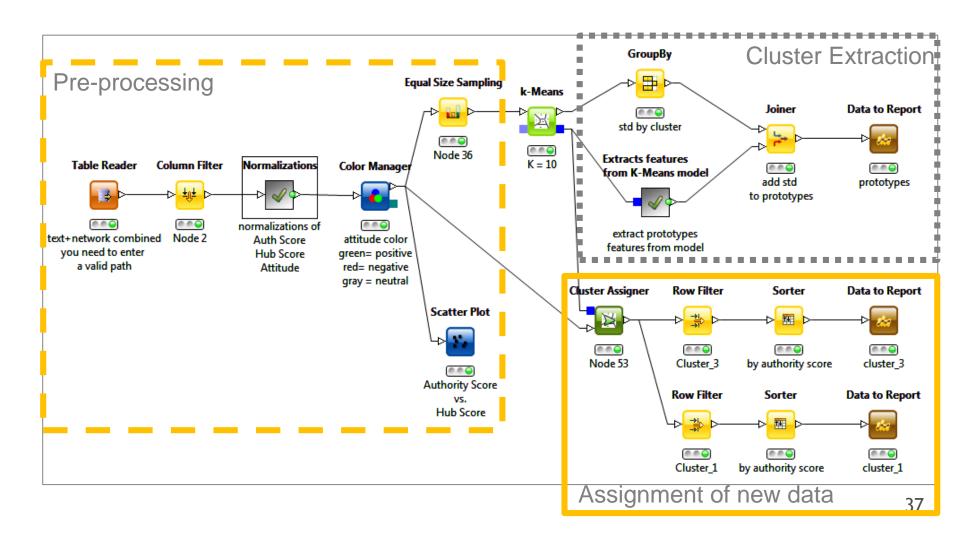

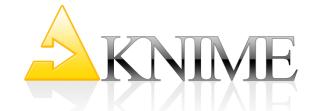

### **Notes**

- MPQA Corpus: publicly available Subjectivity Lexicon (<a href="http://www.cs.pitt.edu/mpqa/lexicons.html">http://www.cs.pitt.edu/mpqa/lexicons.html</a>)
- User Characterization is Sum -> Mean
- NLP: No sentence splitting, no negation identification.
- For a more refined syntax-based sentiment analysis -> "External Tool" node

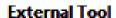

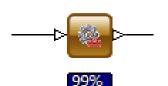

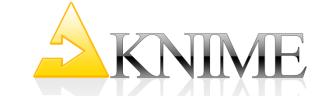

### External Tool Node

# The "External Tool" node executes any external program from command line

- 1. Writes input data to an input file
- 2. Calls Tool to run on input file and command line options and to write results to output file
- 3. Reads output file and presents data at output port

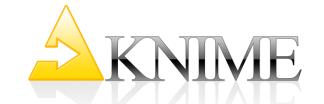

# Alternative Sentiment Analysis

# Free non-interactive Command Line running Tools for Sentiment Analysis not found

SentiStrength v2.2 (still interactive)

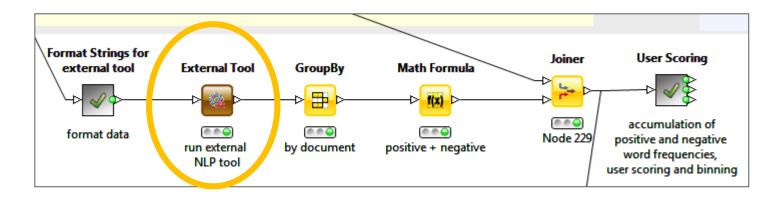

**External Tool and Generic Web Service Client** 

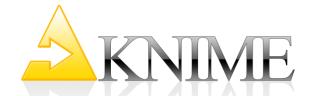

# Web Crawling Workflow

Community Web
Crawler Node

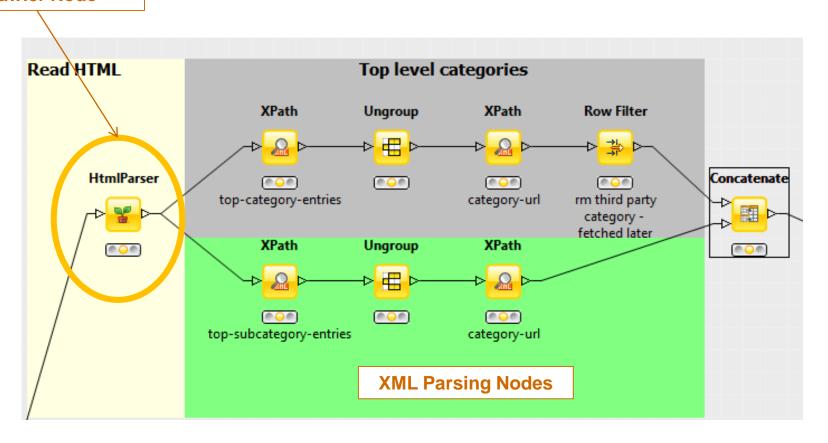

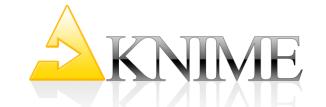

# **Next Steps**

- Integrate topic information
- Integrate user demographic and behavioural information
- Discover [time series] patterns for early detection of negative users and superfans
- Try other techniques, maybe even on manually segmented data, to discover new user segments

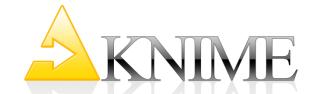

### Where do I find more?

Whitepaper:

www.knime.org/white-papers

Includes Complete Workflows + Data

- text mining
- network mining
- combined analysis (note the above 3 process huge data and require 16G memory)
  - clustering

Open Source Software: KNIME www.knime.com